## ONESOURCE WORKFLOW MANAGER

## WEB TRAINING SESSIONS

Recommended Training Sequence

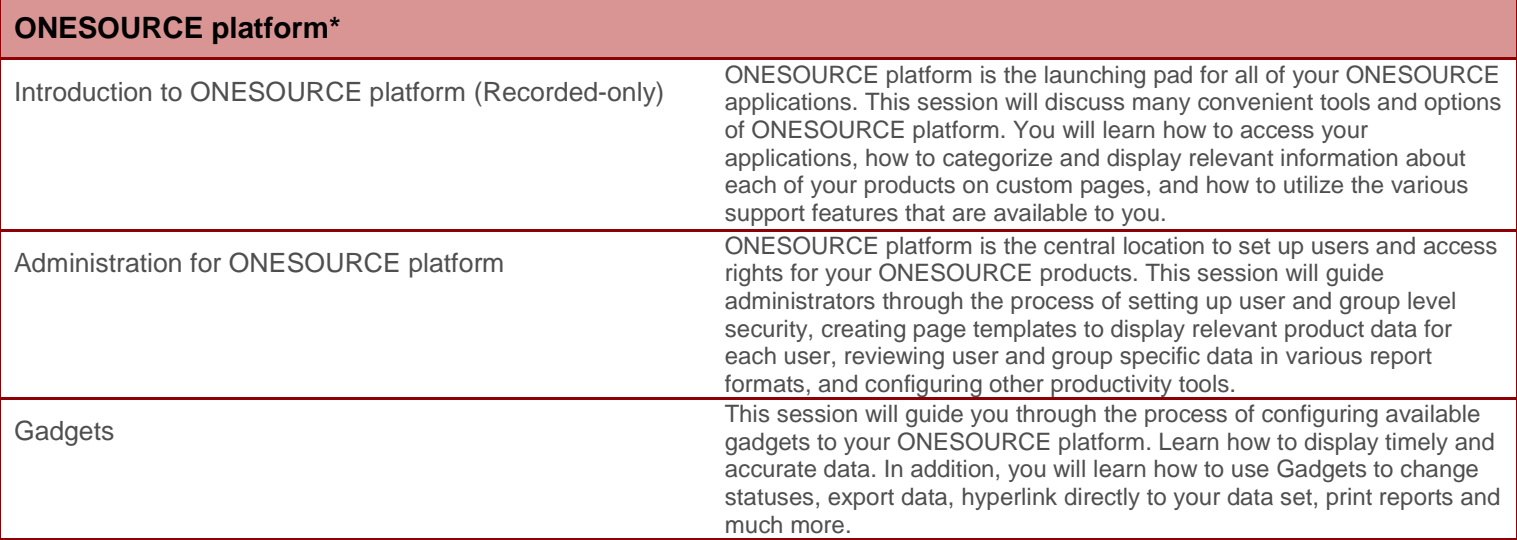

*\*ONESOURCE WorkFlow Manager training is offered as separate modules. However, each module should be preceded by the ONESOURCE platform sessions.*

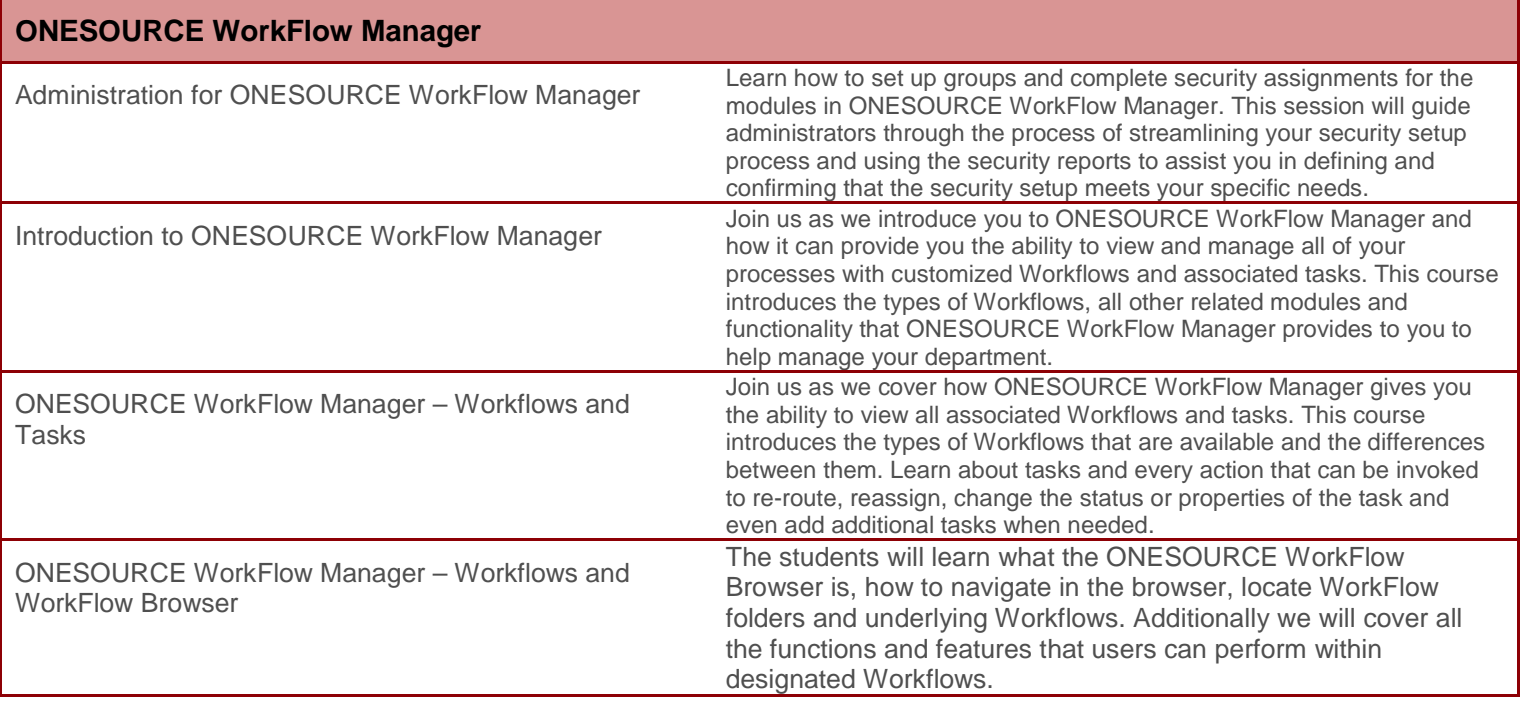

Visit the [ONESOURCE University online platform](http://www.onesource-university.intuition.com/) to view the schedule and register for courses. Not registered for ONESOURCE University? To gain access, submit an email request t[o onesource.university@thomsonreuters.com.](mailto:onesource.university@thomsonreuters.com?elq=8733366bdab546068ddd0e21bcad7d99&elqCampaignId=105) In your request, please provide your full name and corporate email address.

*If there are multiple users from the same company, please submit one request containing all of the required user information. This will help speed up the registration process.*

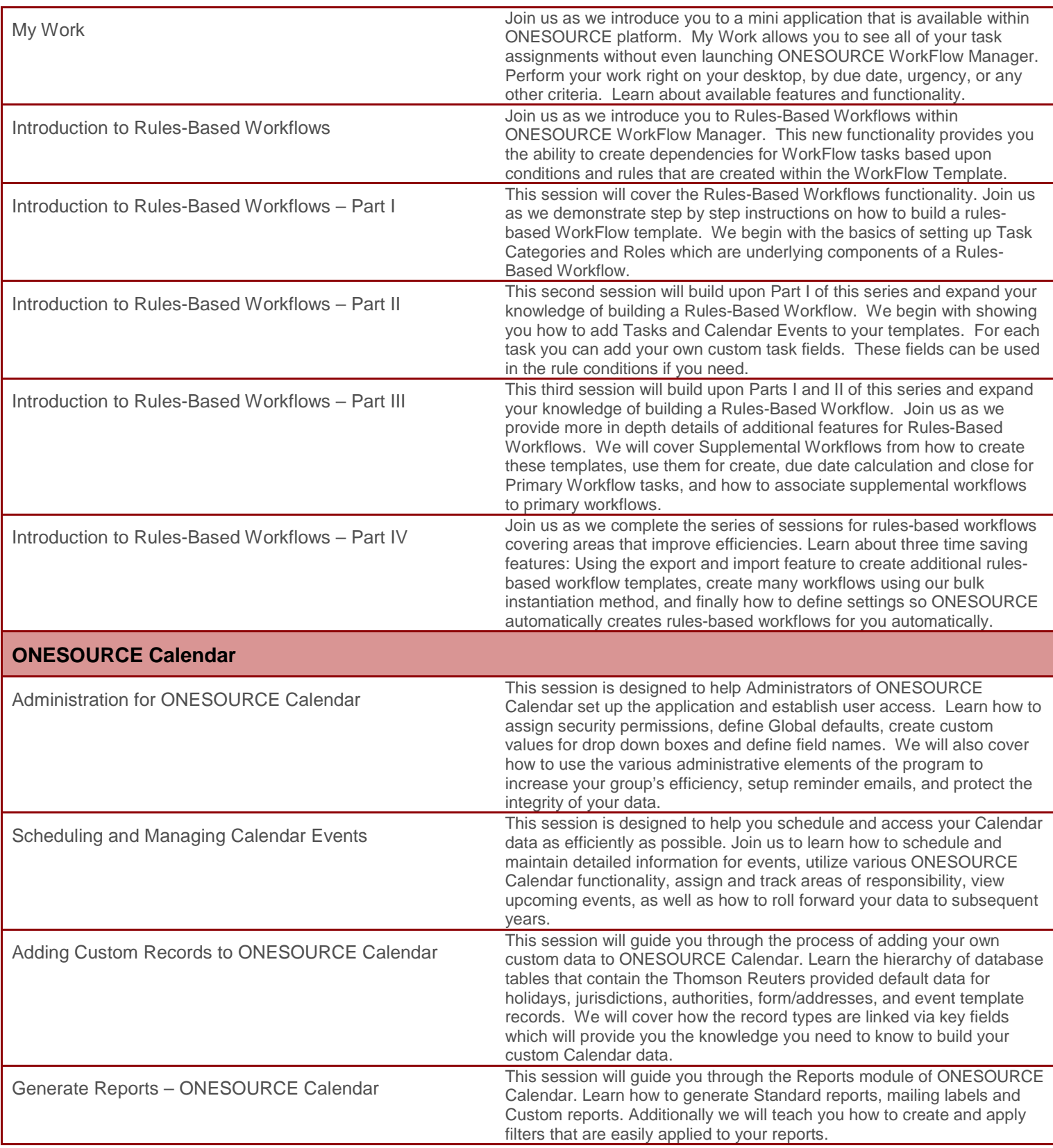

Visit the **ONESOURCE University online platform** to view the schedule and register for courses. Not registered for ONESOURCE University? To gain access, submit an email request t[o onesource.university@thomsonreuters.com.](mailto:onesource.university@thomsonreuters.com?elq=8733366bdab546068ddd0e21bcad7d99&elqCampaignId=105) In your request, please provide your full name and corporate email address.

*If there are multiple users from the same company, please submit one request containing all of the required user information. This will help speed up the registration process.*

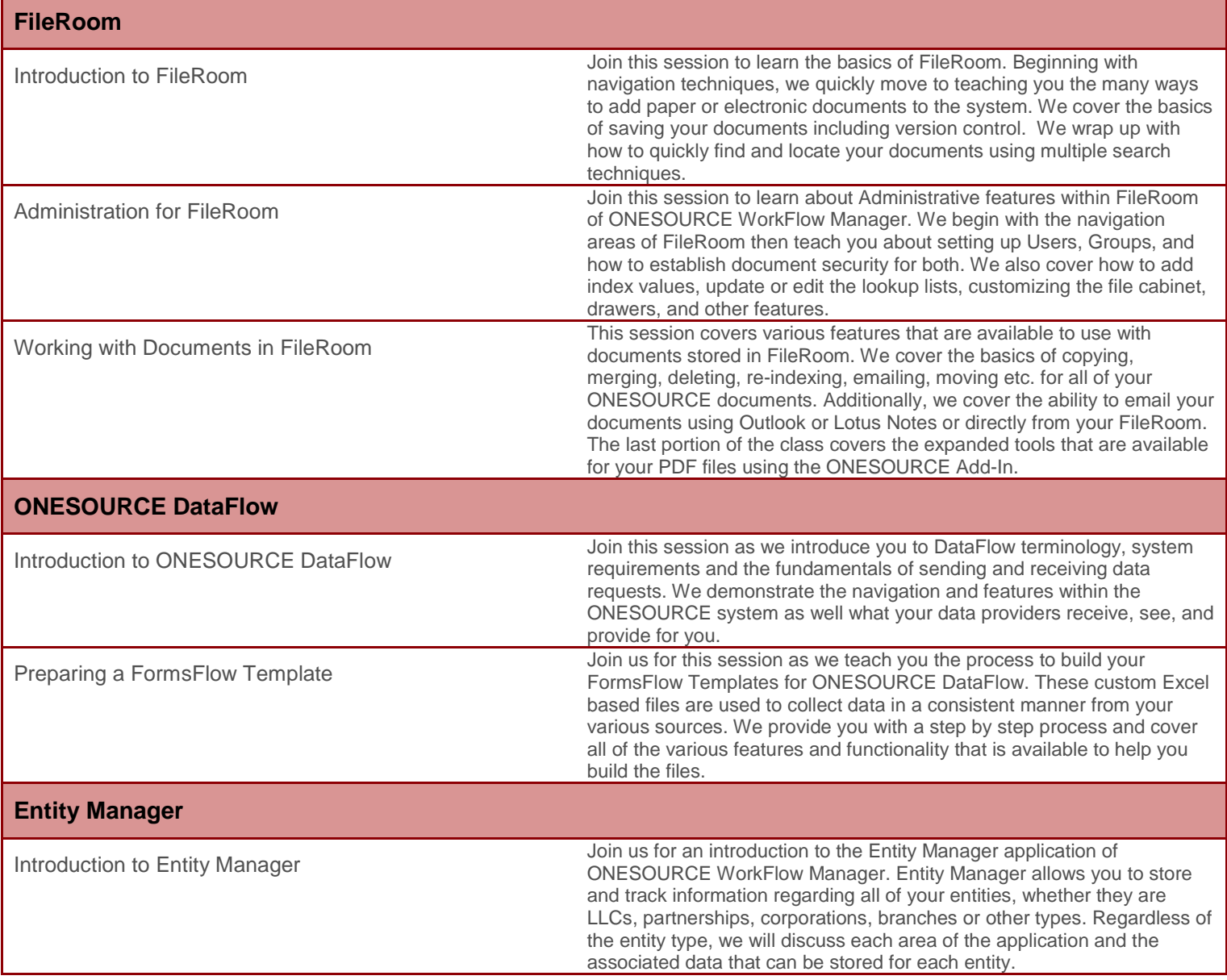

Visit th[e ONESOURCE University online platform](http://www.onesource-university.intuition.com/) to view the schedule and register for courses.

Not registered for ONESOURCE University? To gain access, submit an email request to **onesource.university@thomsonreuters.com**. In your request, please provide your full name and corporate email address.

*If there are multiple users from the same company, please submit one request containing all of the required user information. This will help speed up the registration process.*

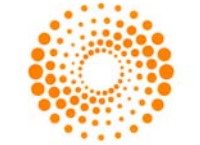